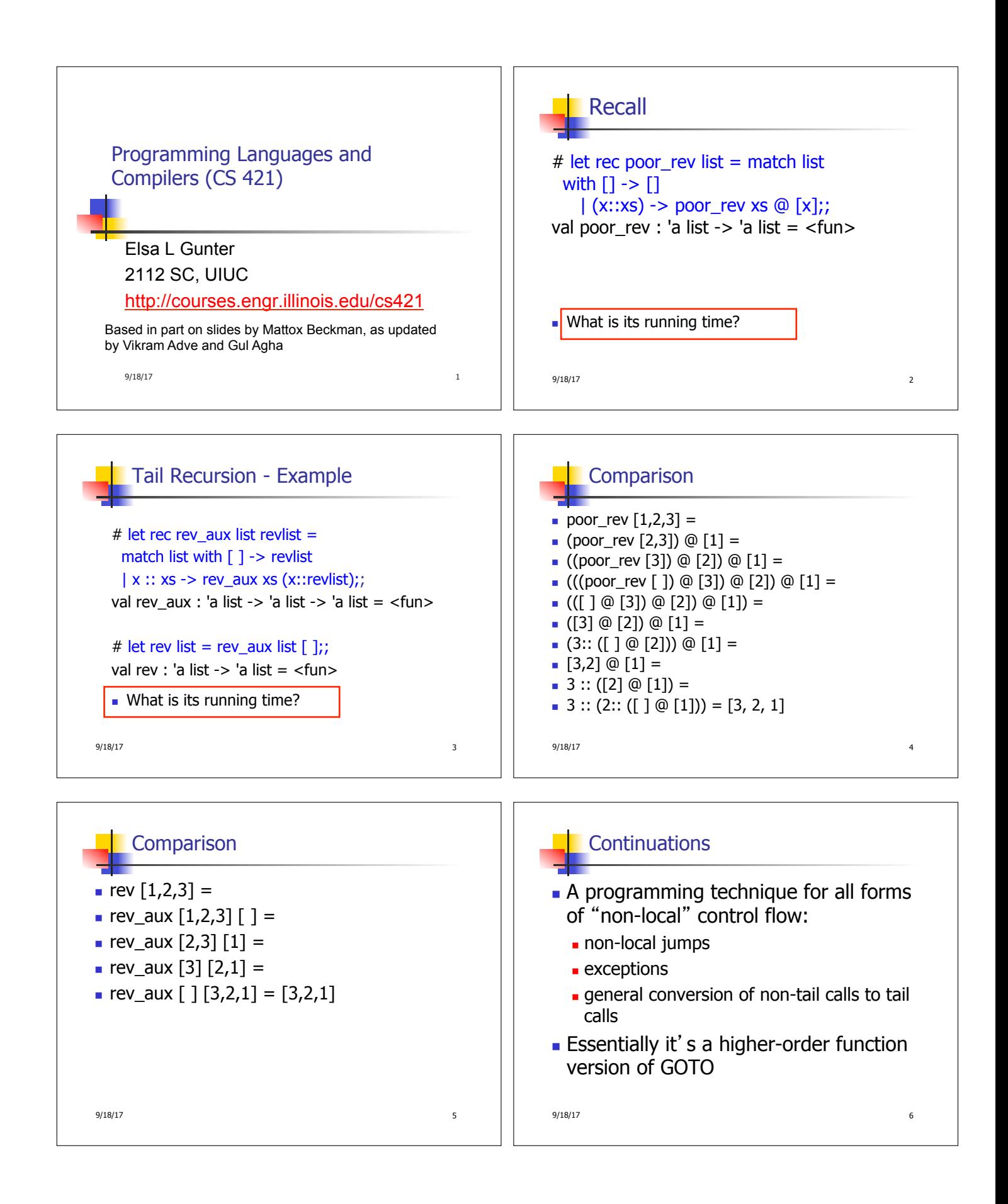

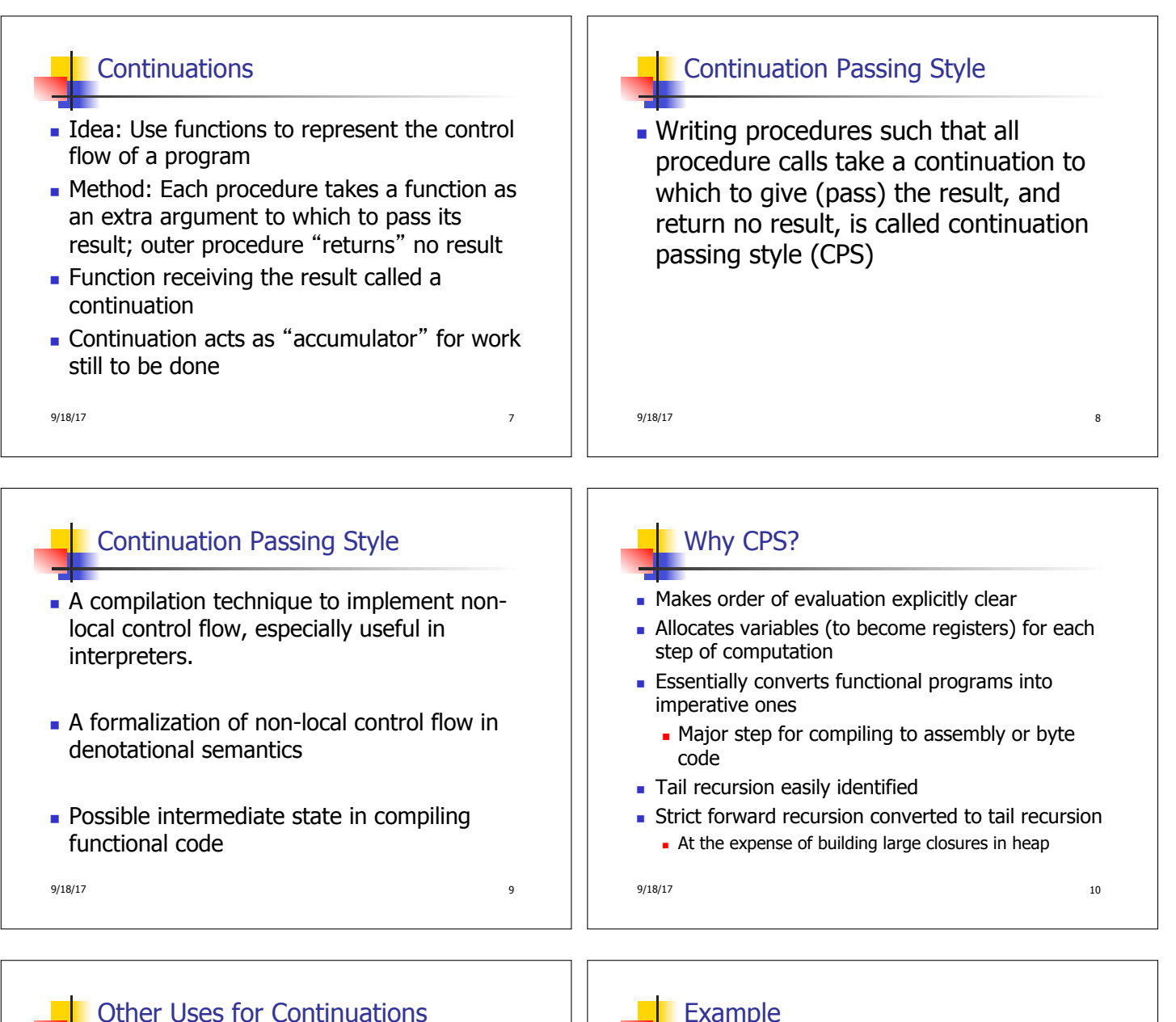

- **n** CPS designed to preserve order of evaluation
- **n** Continuations used to express order of evaluation
- Can be used to change order of evaluation
- **n** Implements:
	- $\blacksquare$  Exceptions and exception handling
	- $C$ o-routines
	- <sup>n</sup> (pseudo, aka green) threads

 $9/18/17$   $11$   $1$   $9/18/17$   $12$ 

Example

```
\blacksquare Simple reporting continuation:
# let report x = (print(int x; print_newline());;
val report : int \rightarrow unit = \lt fun>
```

```
n Simple function using a continuation:
# let addk (a, b) k = k (a + b);;
val addk : int * int \rightarrow (int \rightarrow 'a) \rightarrow 'a = \lt fun># addk (22, 20) report;; 
2 
- : unit = ()
```
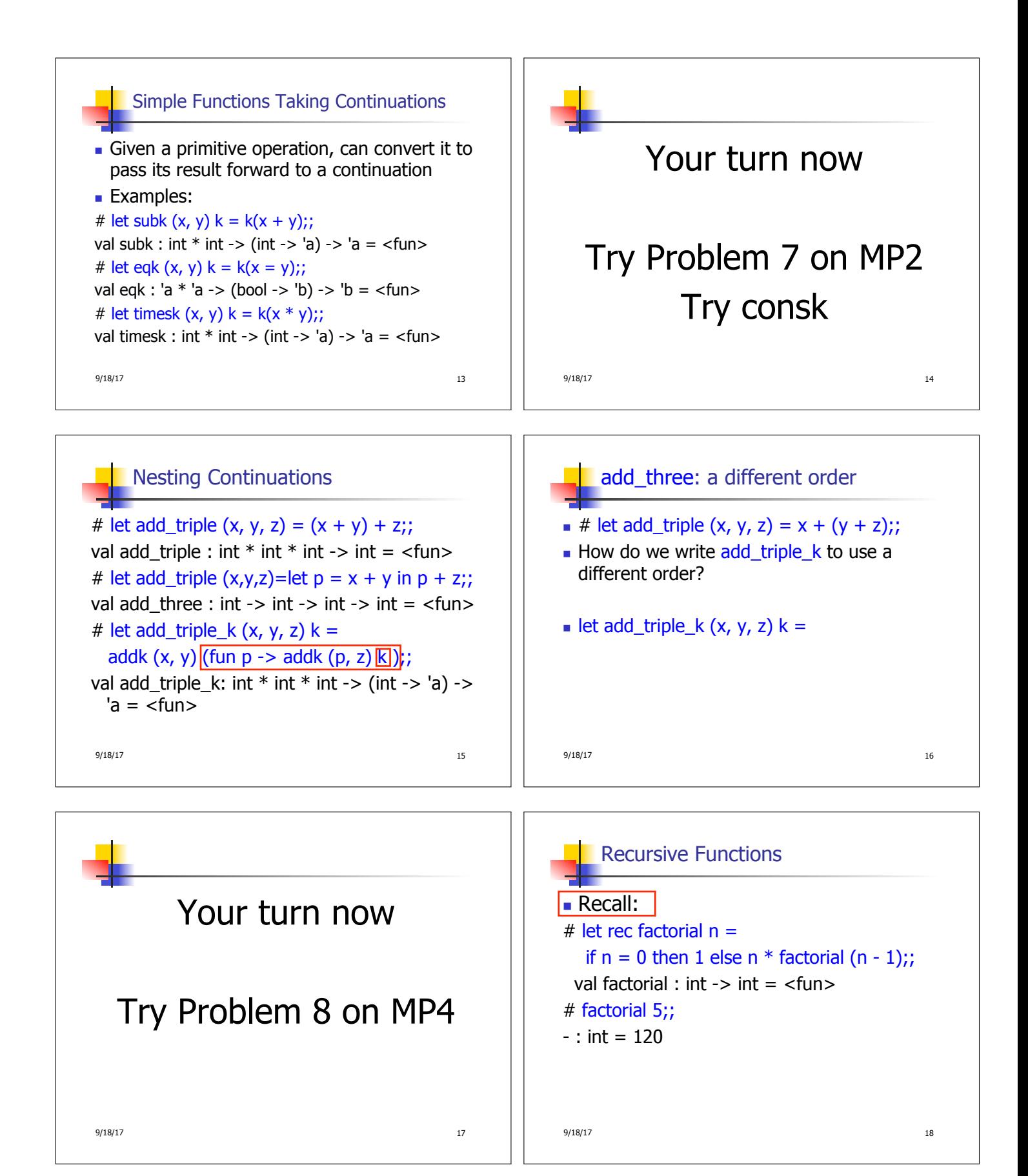

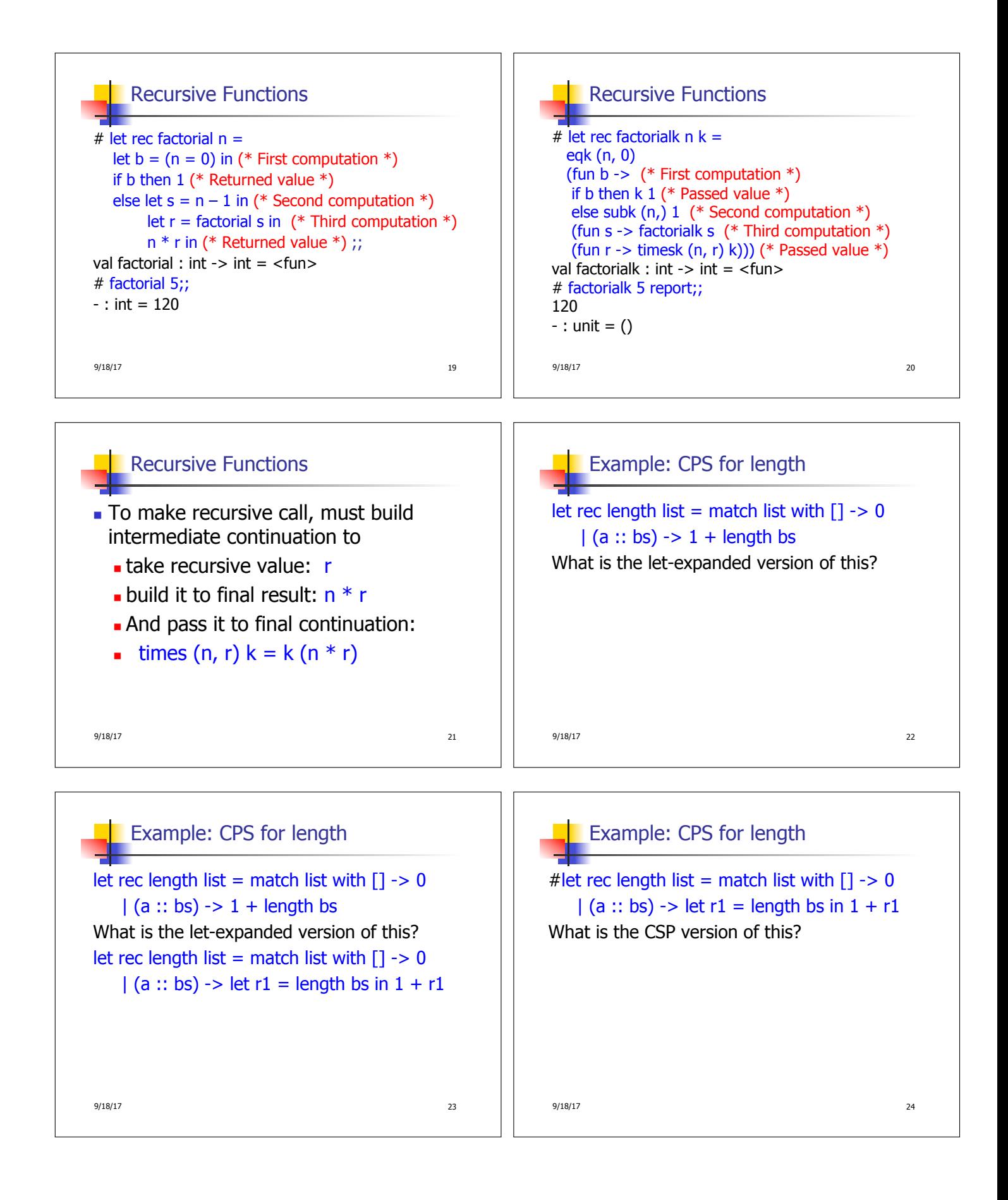

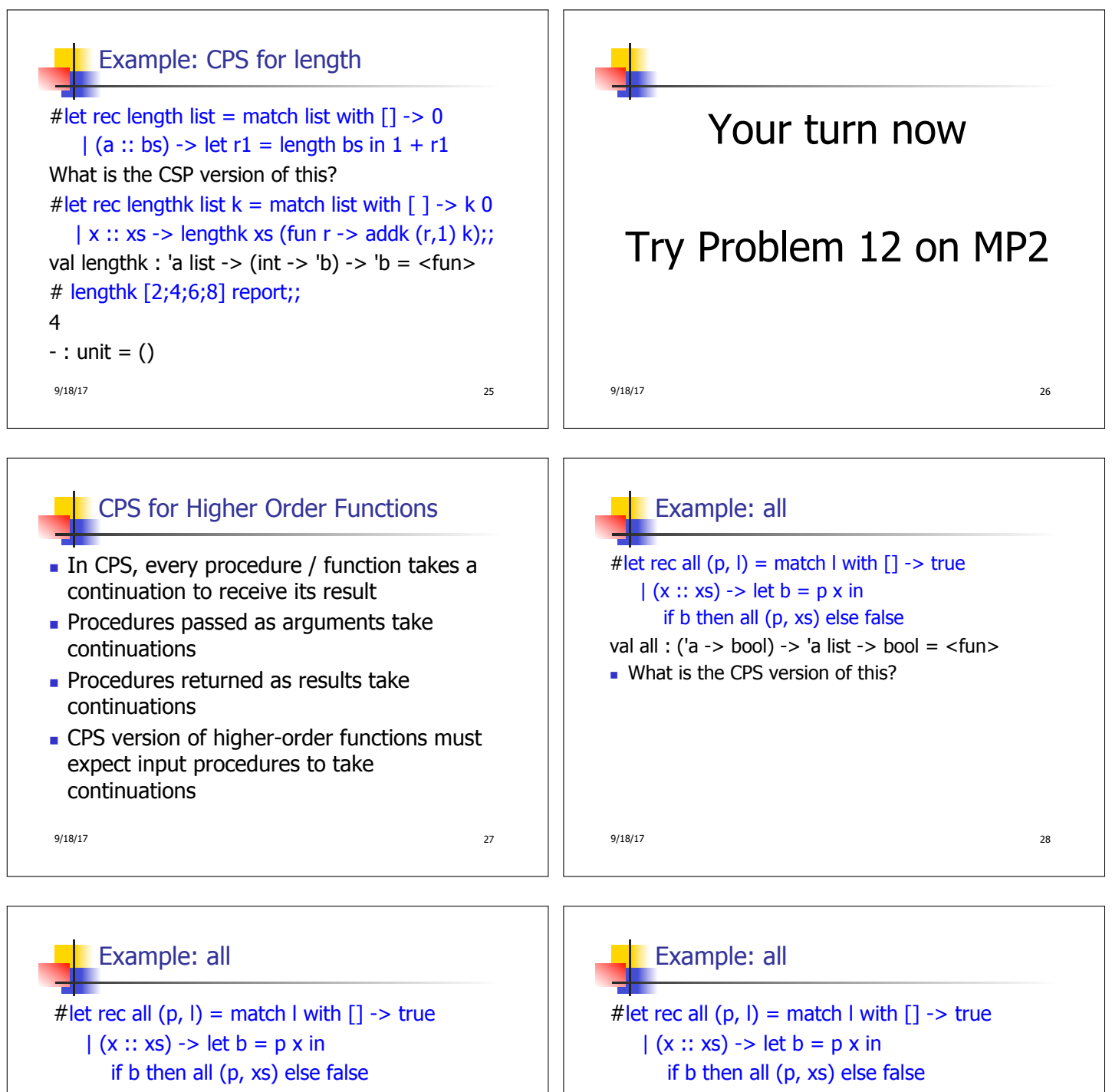

val all : ('a -> bool) -> 'a list -> bool = <fun> • What is the CPS version of this?

# let rec allk (pk, l)  $k =$ 

9/18/17 29

val all : ('a -> bool) -> 'a list -> bool = <fun> • What is the CPS version of this? # let rec allk (pk, l)  $k =$  match I with  $\lceil \rceil$  -> true 9/18/17 30

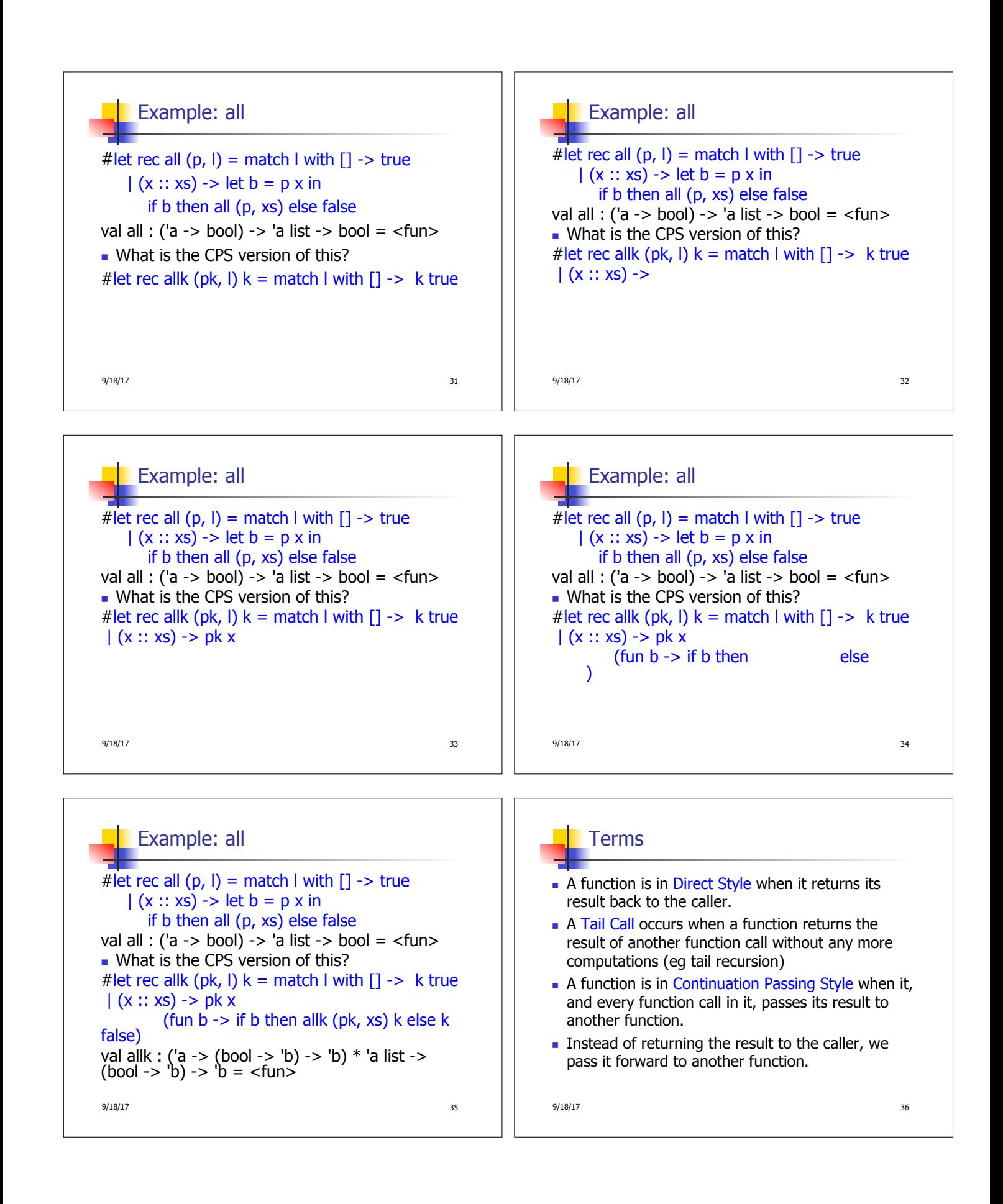

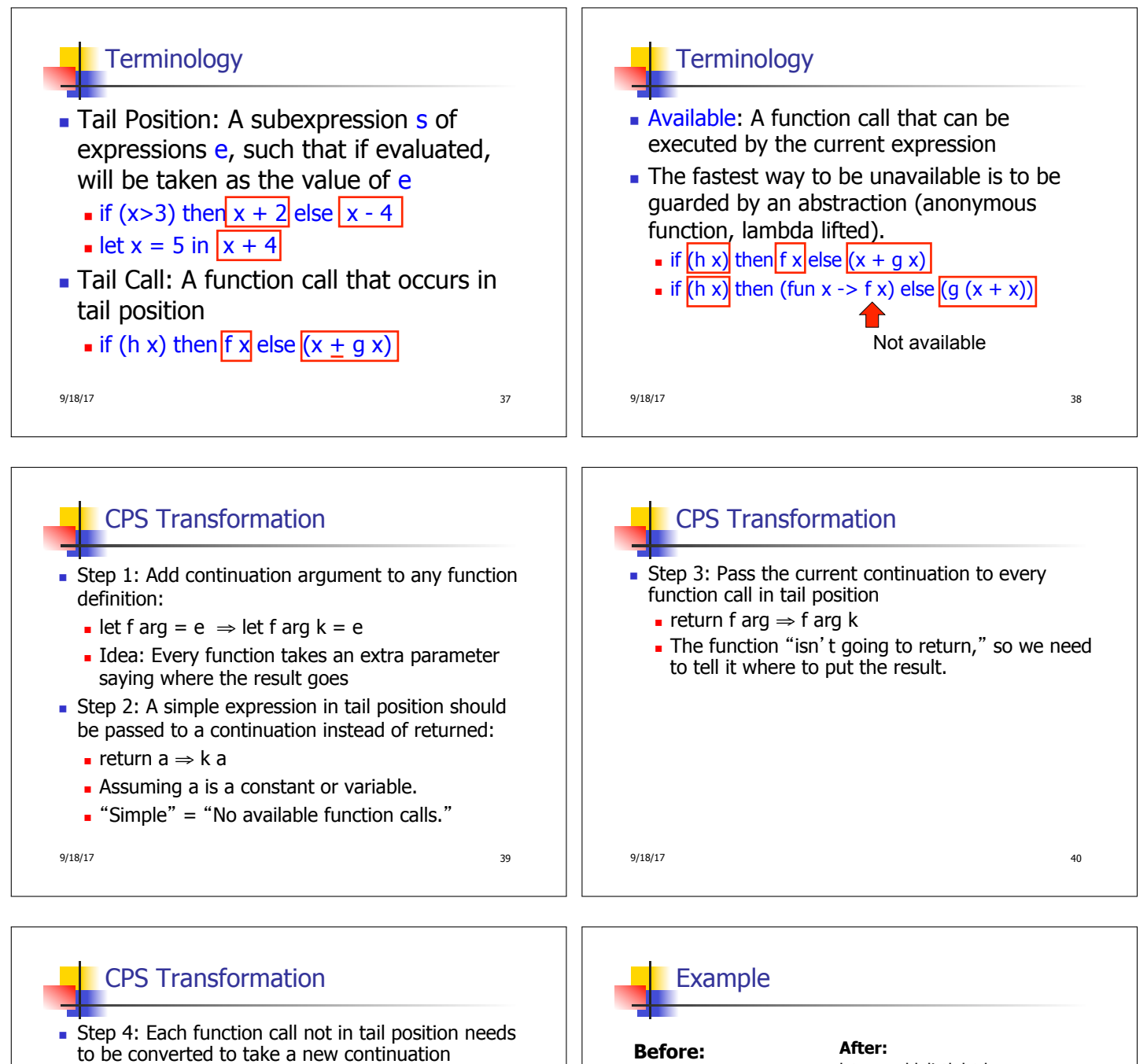

- (containing the old continuation as appropriate)
- n return op (f arg)  $\Rightarrow$  f arg (fun r -> k(op r))
- op represents a primitive operation
- **n** return f(g arg)  $\Rightarrow$  g arg (fun r-> f r k)

let rec add list lst  $=$  $\vert 0::$  xs -> add\_list xs  $\vert 0::$  xs -> add\_listk xs k  $| x :: xs -> (+) x$  $(add_list xs);$ ; let rec add\_listk lst  $k =$  $(*$  rule  $1 *$ ) match lst with | [ ] -> k 0 (\* rule 2 \*) (\* rule 3 \*) | x :: xs -> add\_listk xs  $(fun r -> k ((+) x r));$ ;  $(*$  rule  $4 *$ )

9/18/17  $\begin{array}{ccc} 9/18/17 & \hspace*{1.5cm} 9/18/17 \end{array}$ 

match lst with  $[ ] -50$ 

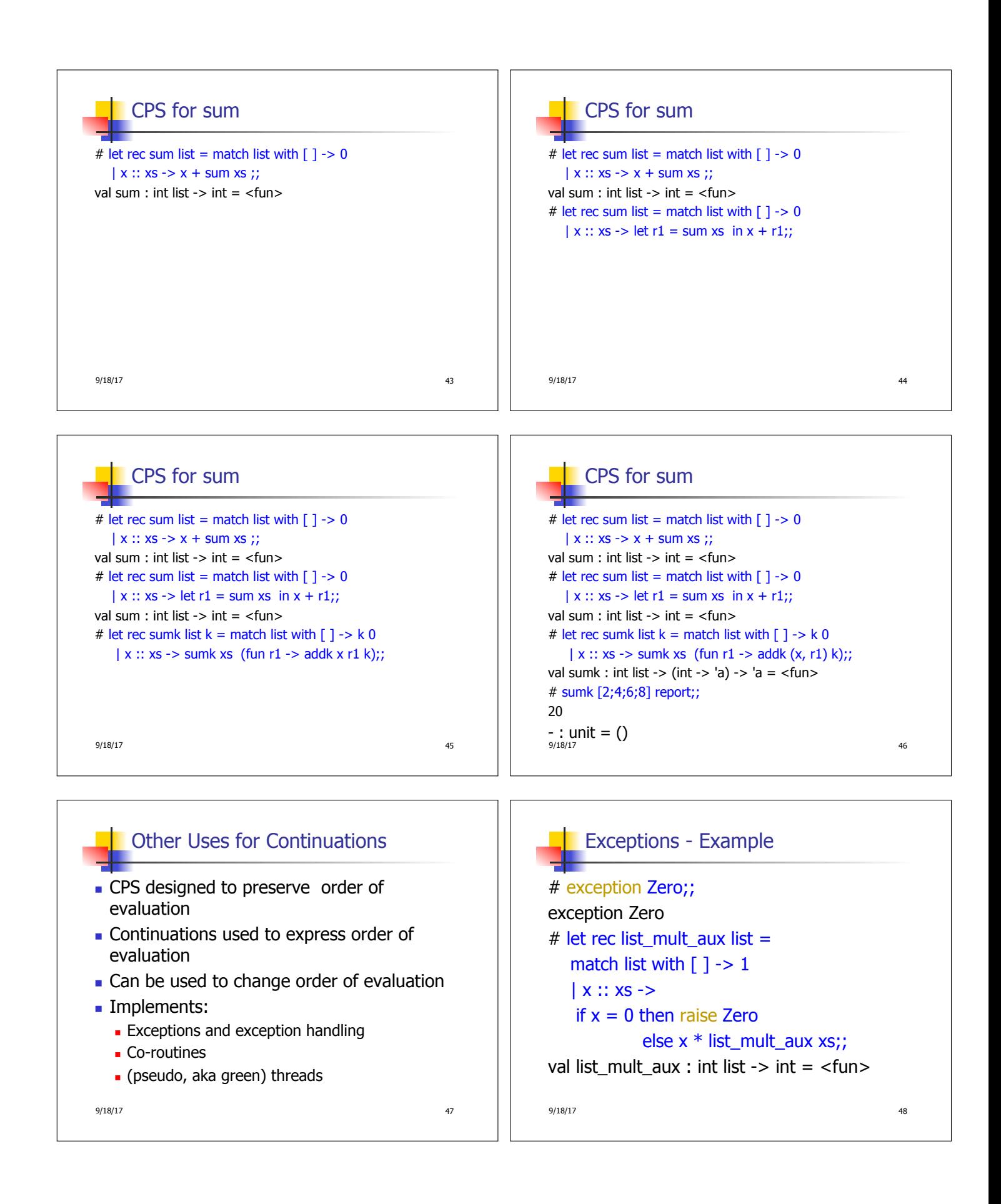

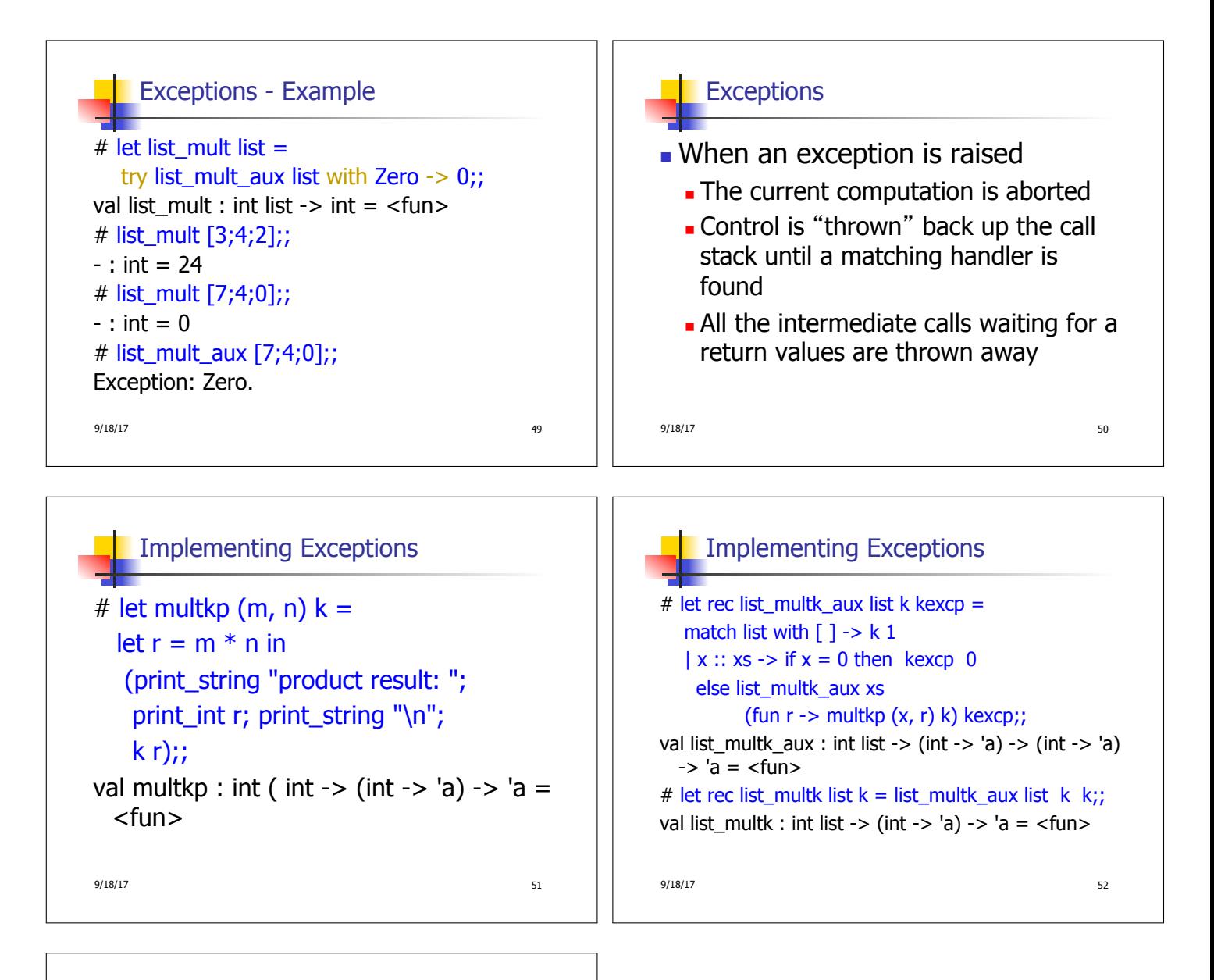

## Implementing Exceptions

```
9/18/17 53
# list_multk [3;4;2] report;;
product result: 2 
product result: 8 
product result: 24 
24 
- : unit = ()# list_multk [7;4;0] report;; 
0 
- : unit = ()
```